## **ICT Communication Information & Technology**

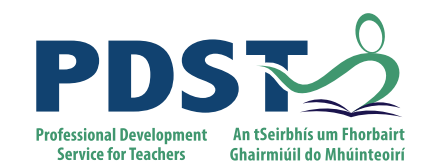

This module introduces students to the basic concepts and functions of computers. In addition, students will be introduced to the foundations of word processing, to the elementary concepts of the internet and email skills

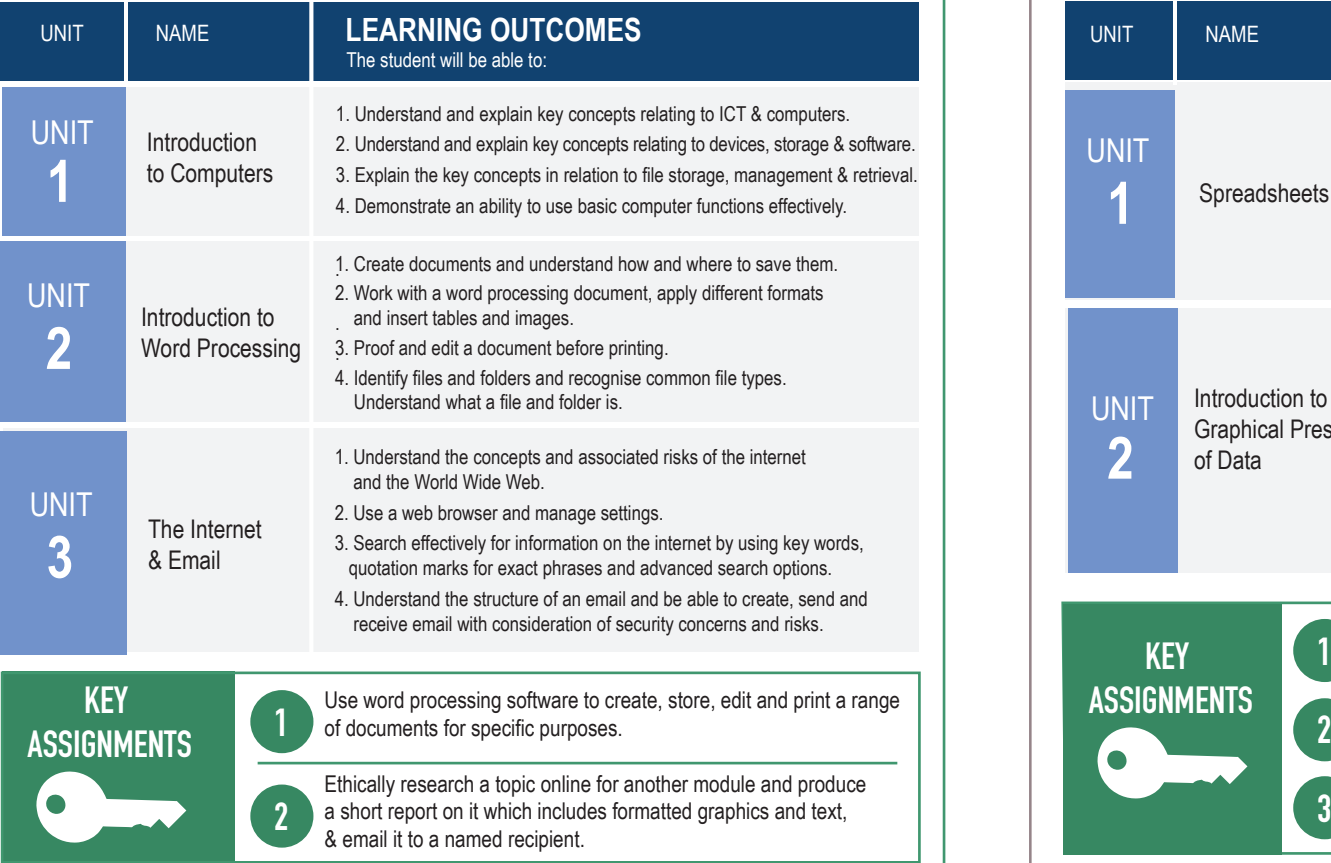

# **MODULE** 1 **MODULE 2**

### **Introduction to the computer & word processing Introduction to other software packages & applications**

This module introduces students to elementary spreadsheet, graphics and presentation packages.

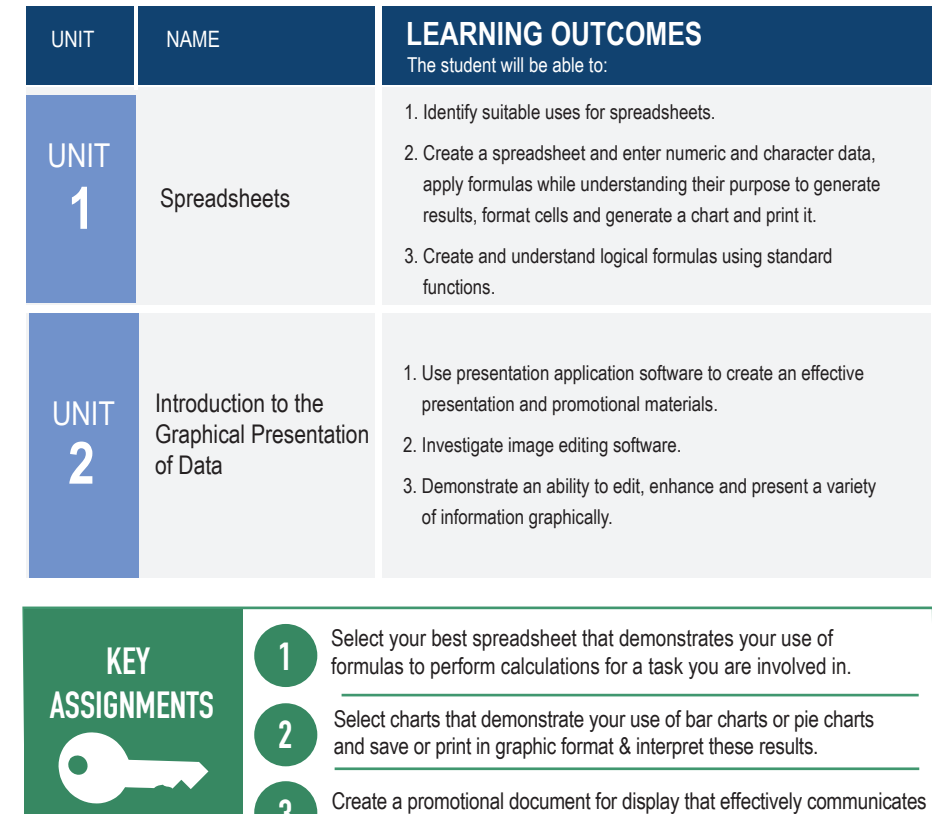

information using a combination of graphics, text & images. .